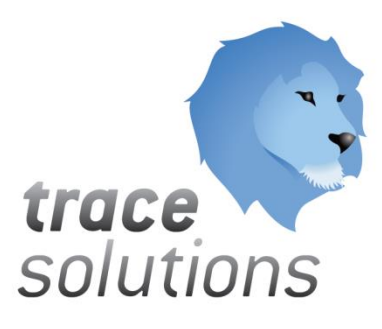

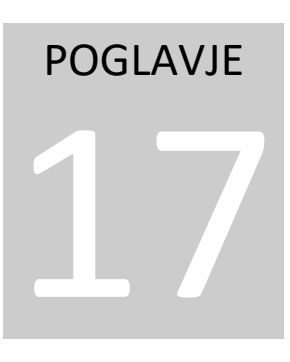

Kvint d.o.o. Uporabniška navodila: Trace.OEE

# Uporabniška navodila:

# TRACE.OVERALL EQUIPMENT EFFICIENCY

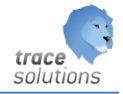

**K V I N T D . O . O .**

# Uporabniška navodila: Trace.OEE

© KVINT d.o.o. Brilejeva 6 1000 Ljubljana Slovenija Telefon: 00386 (0)5 905 23 81 • mail:info@kvint.si

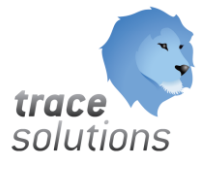

Trace.Solutions © je registrirana blagovna znamka podjetja Kvint d.o.o.

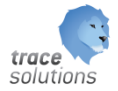

# Kazalo:

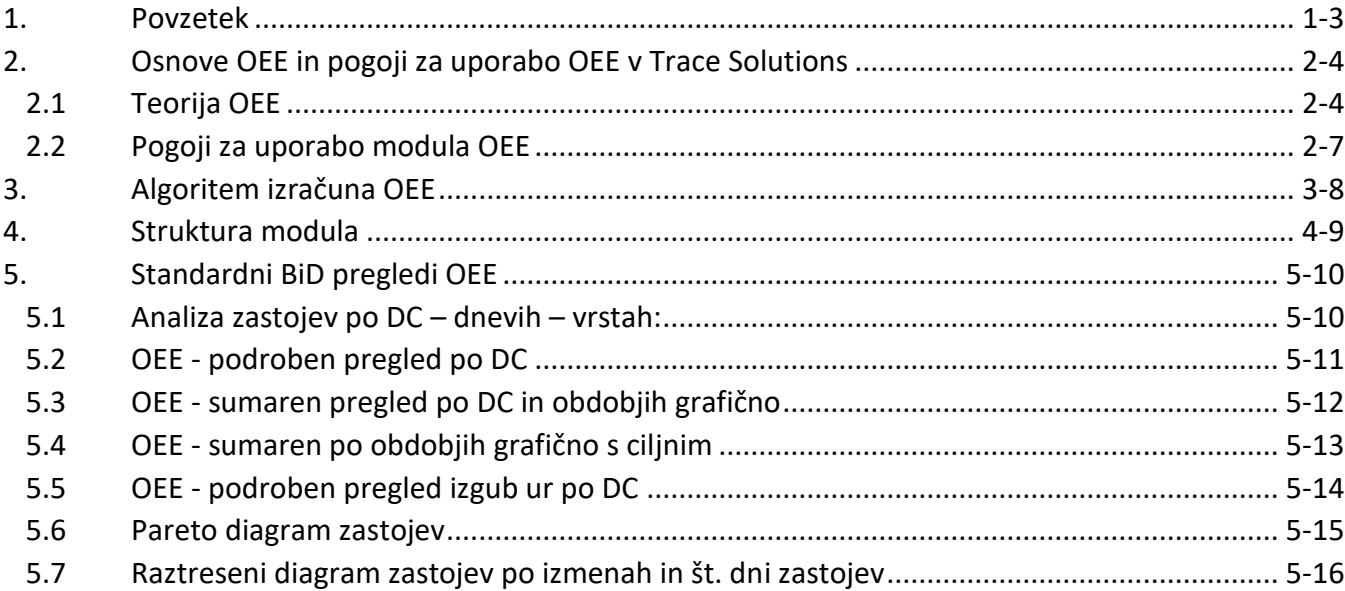

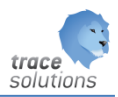

# POGLAVJE 17

# <span id="page-3-0"></span>**1. Povzetek**

V tem poglavju pišemo o dokumentnem sistemu.

Modul OEE je namenjen pregledu in analizi OEE indeksa strojev in naprav.

Uporabniški vmesniki, ki so prikazani v navodilih so lahko drugačne oblike, vsebine in barve, ko ga uporablja uporabnik, saj je to predmet nastavitev. Uporabniki si lahko sami nastavijo vmesnik po svojih željah in v okviru možnosti, ki jih omogoča Trace.Solutions.

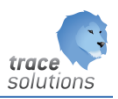

# <span id="page-4-0"></span>**2. Osnove OEE in pogoji za uporabo OEE v Trace Solutions**

# <span id="page-4-1"></span>2.1 Teorija OEE

**Produktivnost je v neposredni povezavi z učinkovitostjo. Metoda OEE (O**verall **E**quipment **E**ffectiveness**) je namenjena merjenju učinkovitosti strojev in naprav na standarden – natančno definiran način. To omogoča, da podjetje z vpeljano metodo primerjajo svoj OEE indeks s konkurenčnimi podjetji ter vzpostaviti sistem nenehnih izboljšav.**

Tisti, ki želite s svojim znanjem pomagati h konkurenčnosti vašega podjetja, se zavedate, da to lahko naredite z nenehnim izobraževanjem in prebiranjem strokovne literature. Zato vam metoda merjenja skupne učinkovitosti delovnih sredstev ni nepoznana. V članku vam jo bomo poizkušali predstavit s svojim razmišljanjem in kako vidimo njeno praktično uporabo.

Podjetja se ustanavljajo, da delajo profit tako, da **dodajajo vrednost** materialu in tako proizvajajo izdelke, ki si jih želijo kupci. Za dodajanje vrednosti uporabljajo delovna sredstva, material in delo zaposlenih. Dodana vrednost se mora dodajati učinkovito, s čim manj zastoji in okvarami. Za merjenje te učinkovitosti so strokovnjaki razvili metodo OEE. Metoda **OEE** (**O**verall **E**quipment **E**ffectiveness) ali slovensko metoda merjenja **s**kupne **u**činkovitosti (SU) delovnih sredstev, je postala prepoznavna v začetku devetdesetih let.

To je čas, ko so se velika podjetja med seboj začela primerjati glede produktivnosti in učinkovitosti služb vzdrževanja. Spoznala so, da je metoda SU ključni parameter koncepta TPM-a v proizvodnji in je uporabno merilo za določanje uspešnosti in učinkovitosti vsakega stroja ali proizvodne linije. Na osnovi rezultatov in korektivnih ukrepov se lahko **sinergijsko** poveže proizvodnjo, vzdrževanje, tehnologijo, nabavo in marketing in s tem zagotovi večjo zmogljivost proizvodnih procesov in celotnega podjetja.

V današnjem času kakovost in ceno izdelkov ter storitev določajo kupci. Zato je za konkurenčnost podjetja pomembno, da ima stroškovno učinkovito proizvodnjo. Najboljša podjetja, v svetu poznana kot »**World class**«, so prepoznavna po dveh ključnih parametrih. Odlikujejo se po odlični informacijski podpori in sinergijskih multifunkcionalnih vodstvenih timih. V takem okolju je metoda SU **u**č**inkovito orodje**, ki odkriva kaj omejuje večjo učinkovitost proizvodnih procesov in kako jo lahko izboljšamo. Če se sedaj vprašamo, kaj je glavna razlika med »World class« podjetji in ostalimi, dobimo odgovor, da je za World class podjetje značilno delo v timih z jasno zastavljenimi cilji. Vsi timi znotraj procesov delujejo po principu »**dam – dam**« in tako, da naredijo izdelek prvič prav. Na kratko lahko povemo, da natančno vedo, **kje** so, **kaj** delajo in **kam** gredo.

Najuspešnejša podjetja na svetu si niso ustvarila pozicije **liderjev** čez noč. Za to so potrebovala najmanj tri do pet let. Po tem obdobju so začela dolgo potovanje v svet neprestanega izboljševanja, ki zahteva nenehno vzpodbujanje vseh zaposlenih v duhu, da si izmenjujejo delovne izkušnje v smislu »**povedal in nau**č**il te bom vse kar znam sam, zato, da bom jutri lažje delal s teboj**«. Vsi zaposleni so seznanjeni s cilji podjetja in vpeti v strategije za doseganje le-teh. Kakorkoli že, **zaposleni**  so najpomembnejši člen podjetja za doseganje konkurenčnosti.

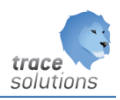

Z merjenjem in računanjem SU dobimo zelo jasen pregled ozkih grl v proizvodnem procesu. Dobimo natančen podatek o tem, kako je oprema učinkovita, kje in zakaj izgubljamo produktivnost in kaj lahko izboljšamo. Analiza SU ne predstavlja direktnih finančnih podatkov. Je preprosto zelo močno orodje, ki omogoča odkrivati in odpravljati izgube na strojih in napravah. Cilj SU je, da nam pomaga opaziti šest glavnih izgub na strojih in napravah. Te so: nenačrtovani zastoji, čas nastavljanja, umerjanja, menjave, kratki premori, izguba hitrosti, testni izdelki in izmet. Za merjenje SU potrebujemo strojno in programsko opremo, o čemer bomo govorili v nadaljevanju. V velikih primerih SU merijo s pomočjo ročnih zapisov in jih kasneje vnašajo v razna programska orodja za izračunavanje rezultatov.

Z metodo merjenja **SU** analiziramo delovanje delovnih sredstev ter procesov in odkrivamo skrito produktivnost. Za merjenje SU je zelo pomembno **kakšne podatke** bomo zbirali v sistem in kakšna poročila na osnovi zbranih podatkov želimo dobiti. Zbiranje in vnašanje podatkov se razlikuje od vrste in tipa delovnega sredstva ter jih je potrebno določiti za vsako delovno sredstvo **posebej**. Poseben problem predstavljajo nekontinuirani proizvodni procesi, ki jih imenujemo šaržni procesi. V tem primeru moramo upoštevati le čas, ko te naprave proizvajajo.

**Osnovno vodilo pri načrtovanju merjenja in analiziranja SU je, da znamo natančno določiti čas, ko naprava proizvaja kakovostne izdelke.** Zaradi tega moramo zelo dobro poznati in meriti vse izgube, ki nastajajo med obratovanjem naprave. Vse izgube lahko razvrstimo v tri glavne skupine:

- ČAS NERAZPOLOŽLJIVOSTI RAZPOLOŽLJIVOST **(A)**
- IZGUBE ZARADI HITROSTI ZMOGLJIVOST **(P)**
- IZMET in POPRAVILA KAKOVOST (**Q)**

Pod izrazi SU razumemo naslednje izgube na strojih in napravah:

#### **1. RAZPOLOŽLJIVOST – A**

- vsi nenačrtovani zastoji,
- odmori za čaj, malice, kosilo…
- čas zamenjave orodij, nastavljanje strojev, umerjanje strojev…
- nenačrtovano vzdrževanje,
- čakanje na obratovodjo, skrbnika procesa…
- čakanje na operativnega vzdrževalca,
- ni operaterja na delovnem mestu,
- čakanje na delovni nalog, birokracijo…

#### **2. ZMOGLJIVOST - P**

- izguba hitrosti,
- kratki zastoji in premori,
- problemi z vhodnim materialom,
- kakršnekoli okvare, ki povzročajo zmanjšanje hitrosti proizvodnje.

#### **3. KAKOVOST – Q**

- izmet zaradi nedoseganja standardov kakovosti,
- popravilo slabih izdelkov praviloma ročno delo.

#### **Kako izračunamo SU (OEE)**

Najprej moramo iz letnega delovnega koledarja podjetja določiti celoten razpoložljivi čas za proizvodnjo od katerega moramo odšteti vse načrtovane zastoje. Tako dobimo načrtovani čas delovanja od katerega moramo odšteti čas, ki ga izgubimo zaradi zastojev, okvar, menjave orodij,

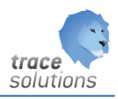

nastavljanja in umerjanja. Ta čas imenujemo čas delovanja naprave v proizvodnem procesu. V tem času pričakujemo idealni izhod izdelkov. Vendar se dogajajo razne spremembe hitrosti in mali nenačrtovani zastoji ter premori, ki vplivajo na produktivnost in število izdelkov. Te je v praksi najtežje meriti, opaziti in zapisovati. Ko upoštevamo še te malenkosti dobimo dejanski čas delovanja stroja in število dejansko proizvedenih izdelkov. Vendar ni rečeno, da so vsi ti izdelki ustrezali standardom kakovosti in normativom izhodne kontrole, zato moramo upoštevati le število izdelkov, ki so tem standardom ustrezali.

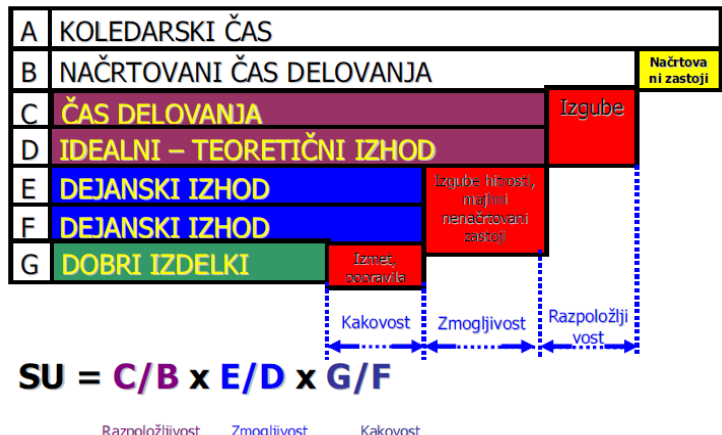

#### **LITERATURA IN DRUGI VIRI**

- 1. Hansen C.: Overall Equipment Effectiveness. Industrial Press, New 1. Hansen C.: Overall Equipment Effectiveness. Industrial Press, New York (2001)
- 2. URL=http://www.blomconsultancy.nl/, 10.09.2003
- 3. URL=http://www.tpfeurope.com/, 15.06.2003
- 4. URL=http://www.managementsupport.com/nl3.htm
- 5. Nakajima S.: Introduction to TPM, Productivity press, Cambridge (1988)
- 6. URL=http://www.oee.com/, 12.5.2007

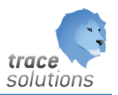

## <span id="page-7-0"></span>2.2 Pogoji za uporabo modula OEE

#### Pogoji za uporabo modula so:

- 1. Šifranti:
	- a. Trace.Delo/nastavitve:
		- i. Vrste zastojev, ki morajo imeti določen enega od OEE faktorjev
		- ii. skupina vrst zastojev
		- iii. Vrst izmeta, ki morajo imeti določenega enega od OEE faktorjev
		- iv. Skupina vrst izmeta
		- v. Vzrok izmeta
		- vi. Skupina vzrokov izmeta
		- vii. Delovni centri z vnosnimi kapacitetami, lokacijo ter ciljnim OEE faktorjem, privzetim urnikom
			- 1. Urnik dela določen v Modulu Trace.Time
		- viii. Delovni koledar DC, ki se ga napolni z obdelavo generiraj urnik DC
	- b. Trace.Tehnologija/nastavitve:
		- i. Standardni postopki
	- c. Trace.Kadri:
		- i. Delavci z vnesenimi organizacijskimi skupinami
			- 1. Organizacijske skupine
- 2. Dokumenti
	- a. Delovni nalogi z razpisanimi normiranimi operacijami
- 3. Funkcionalnosti
	- a. Trace.MDC
		- i. F1 in F7: prijava na delovno operacijo in odjava iz delovne operacije
		- ii. F2 in F8: prijava zastoja in odjava zastoja
- 4. V modulu BiD moram nastaviti aktivirati standardne nadzorne plošče za OEE na način, da določimo pravilen conectiong string.

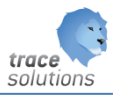

# <span id="page-8-0"></span>**3. Algoritem izračuna OEE**

#### **C = Kapacitetne ure** izračuna iz delovnega koledarja, ki jih ima DC definirane za posamezni dan.

#### **Čas neizvajanje dela** delovnega centra:

Od kapacitetnih ur odštejemo:

- ure, ki smo jih porabili zaradi proizvajanja dobrih kosov
- vse ure v zastoju
- ure, ki smo jih porabili zaradi proizvajanja slabih kosov
	- ure, ki smo jih porabili zaradi nedoseganja/preseganja normativa
		- o te ure so lahko negativne, kar pomeni, damo delali hitreje kot je bil predpisan normativ.
			- Če je preseganje normativa preveli, lahko to povzroča nenormalne izračuna
			- V mejnih primerih se lahko zgodi, da smo prihranili več časa kot ga je bilo sploh na razpolago!!!!.

#### **A = Availabilitiy (razpoložljivost)** v urah:

Od kapacitetnih ur odštejemo:

- Čas nedelovanja stroja
- Zastojne ure, ki imajo definiran OEE faktor Razpoložljivosti

#### **P = Performance (zmogljivost)** v urah:

Od Availabiliy ur odštejemo:

- Zastojne ure, ki imajo definiran OEE faktor Zmogljivost
- Ure zaradi nedoseganja/preseganja normativa

#### **Q = Quality (kakovost**) v urah:

Od Performance ur odštejemo:

- Zastojne ure, ki imajo definiram OEE faktur Kakovost
- Ure, ki smojih porabili za izdelavo slabih kosov

#### **OEE = A/C \* P/A \* Q/P**

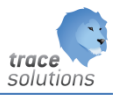

# <span id="page-9-0"></span>**4. Struktura modula**

Meni:

- $\rightarrow$  Let Trace. Delo
- → & Trace.Mdc
- ▶ C Trace. Tehnologija
- > Trace.Skladišče
- > **O** Trace.ProdajaNabava
- > <sub>8</sub> Trace.Kadri
- $\triangleright$   $\blacksquare$  Trace. Time
- > Trace.Organizacija
- > la Trace.Dokumenti
- $\rightarrow$  Fill Trace. Analize
- → 24 Trace.KPI
- v 喝 Trace.OEE
	- . OEE nadzorna plošča
- v ko Trace. Bi Nadzorna plošča
	- so Bi Definicija nadzorne plošče
		- co Bi Skupina nadzorne plošče
	- **Fe** Bi Seznam predvajanja
- > 國 Trace.PotekDela

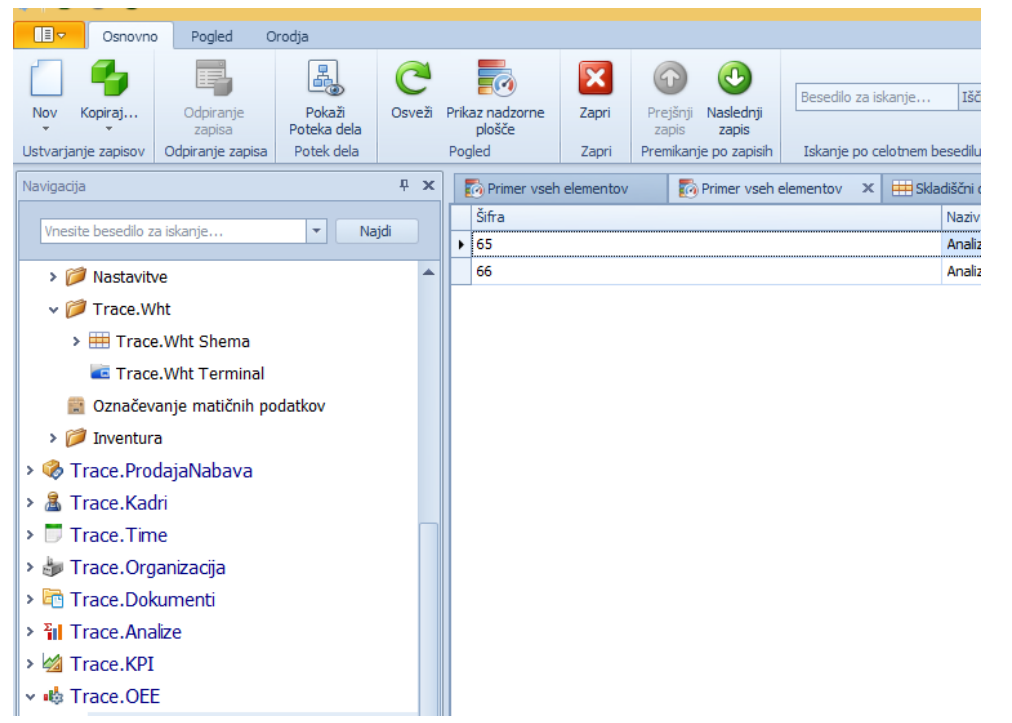

V modulu lahko samo pregledujemo definirane nadzorne plošče, ne moremo pa jih urejati. Urejamo jih v modulu Trace.BiD.

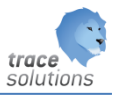

# <span id="page-10-0"></span>**5. Standardni BiD pregledi OEE**

# <span id="page-10-1"></span>5.1 Analiza zastojev po DC – dnevih – vrstah:

#### Parameter:

- Datum od:
- Datum do:

#### Filter:

- Lokacija in delovni center
- OEE faktor in vrsta zastoja
- Delavec
- Obdobje

#### Vsebina:

Prikaz kartice skupnih zastojih ur. Tabelarični prikaz:

- - Zastoji po DC
	- Zastoji po datumih
	- Zastoji po vrstah
	- Pregled operacij in operacij z zastoji

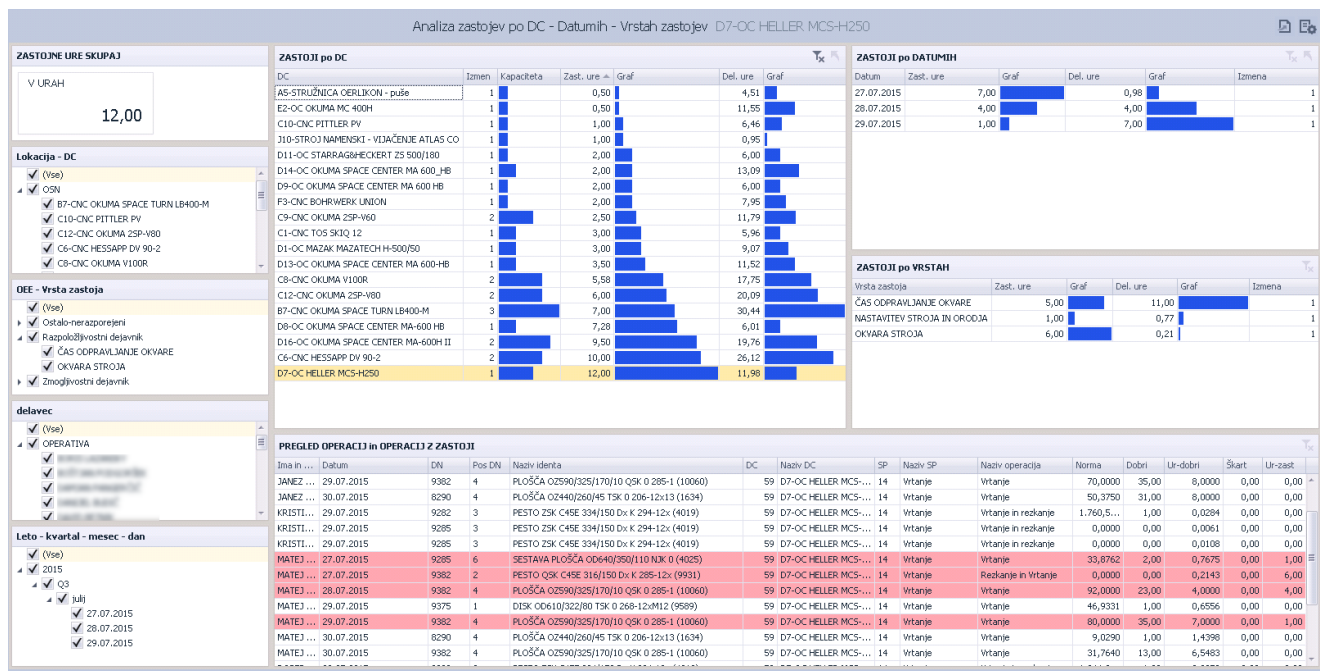

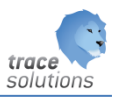

## <span id="page-11-0"></span>5.2 OEE - podroben pregled po DC

Parameter:

- Datum od:
- Datum do:

Filter:

- Lokacija in delovni center
- OEE faktor in vrsta zastoja
- Obdobje

Prikazuje podroben prikaz operacija za zastoji in vrsto zastaja ter izračuna Availabiliy, Performace in Quality faktorja. Iz sumarnega izračuna lahko ugotavljamo kateri zastoji po vrstah in kateri zastoji po dnevih so bili beleženi ter na katerih operacijah so se zgodili.

Sumarni prikaz izračuna Availabiliy, Performace in Quality faktorja in prikaz kartic izračunanega skupnega Availabiliy, Performace in Quality faktorja in OEE.

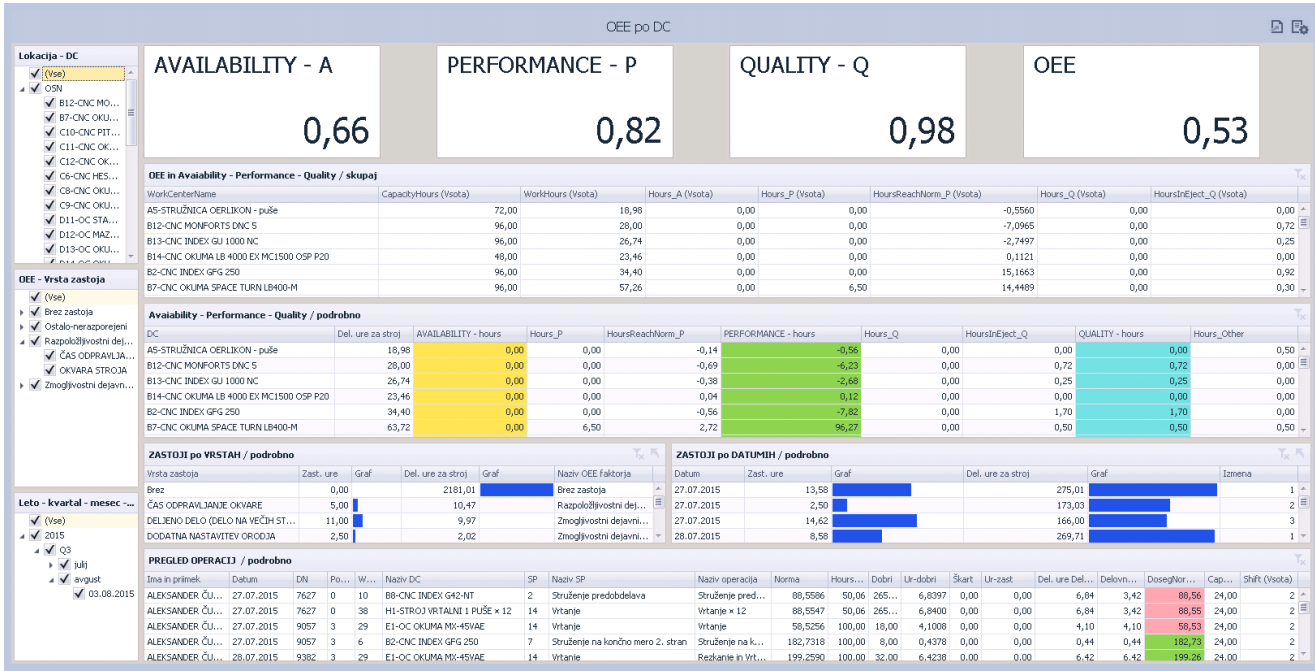

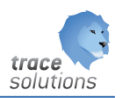

# <span id="page-12-0"></span>5.3 OEE - sumaren pregled po DC in obdobjih grafično

Parameter:

- Datum od:
- Datum do:

Filter:

- Lokacija in delovni center
- Obdobje

Grafični prikaz skupnega Availabiliy, Performace in Quality faktorja in OEE.

Sumarni prikaz kartic izračunanega skupnega Availabiliy, Performace in Quality faktorja in OEE s ciljnim OEE.

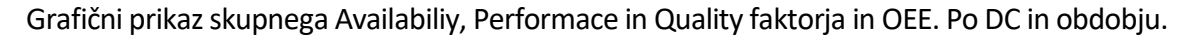

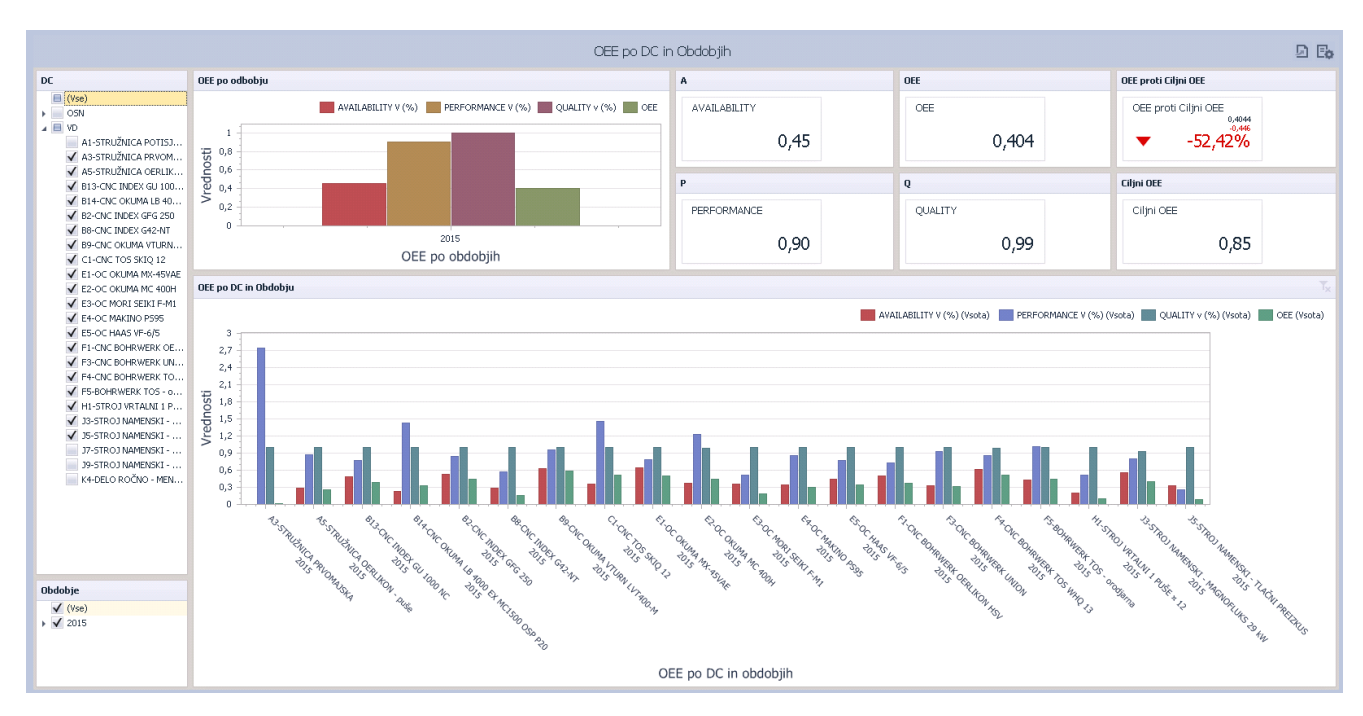

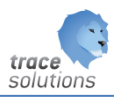

# <span id="page-13-0"></span>5.4 OEE - sumaren po obdobjih grafično s ciljnim

Parameter:

- Datum od:
- Datum do:

Filter:

- Lokacija in delovni center
- Obdobje

Grafični prikaz skupnega Availabiliy, Performace in Quality faktorja in OEE.

Sumarni prikaz kartic izračunanega skupnega Availabiliy, Performace in Quality faktorja in OEE s ciljnim OEE.

Grafični prikaz skupnega OEE in ciljnega OEE po tednih.

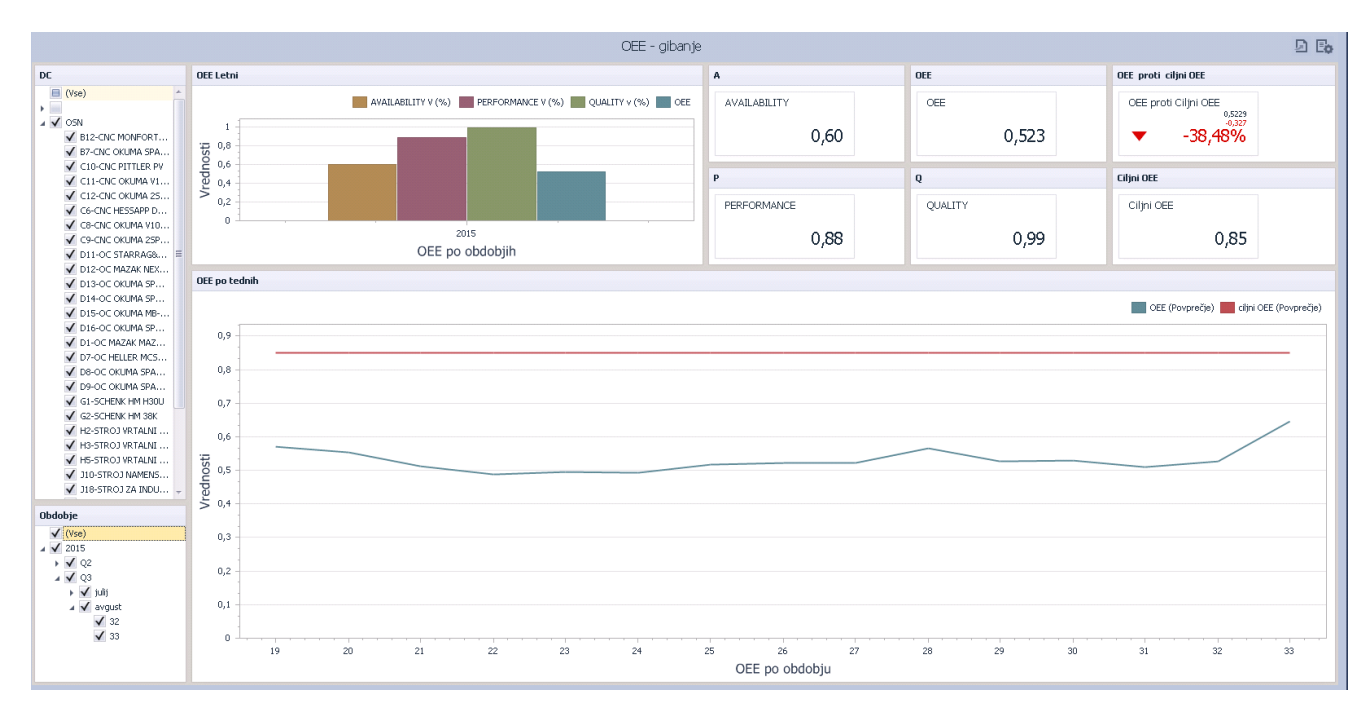

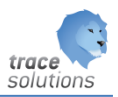

# <span id="page-14-0"></span>5.5 OEE - podroben pregled izgub ur po DC

Parameter:

- Datum od:
- Datum do:

Filter:

- Lokacija in delovni center
- Obdobje

Grafični prikaz ur kapacitet, Availability ur (A ure), Performace ur (P ure) in Quality ur (Q ure). (A ure)= Kapaciteta(H) – Availability(h)

(P ure)=A ure – Performance (h)

(Q ure)= P ure – Quality (h)

Sumarni prikaz kartic izračunanega skupnega Availabiliy, Performace in Quality faktorja v urah.

Sumarni prikaz kartic izračunanega skupnega Availabiliy, Performace in Quality faktorja in OEE s ciljnim OEE.

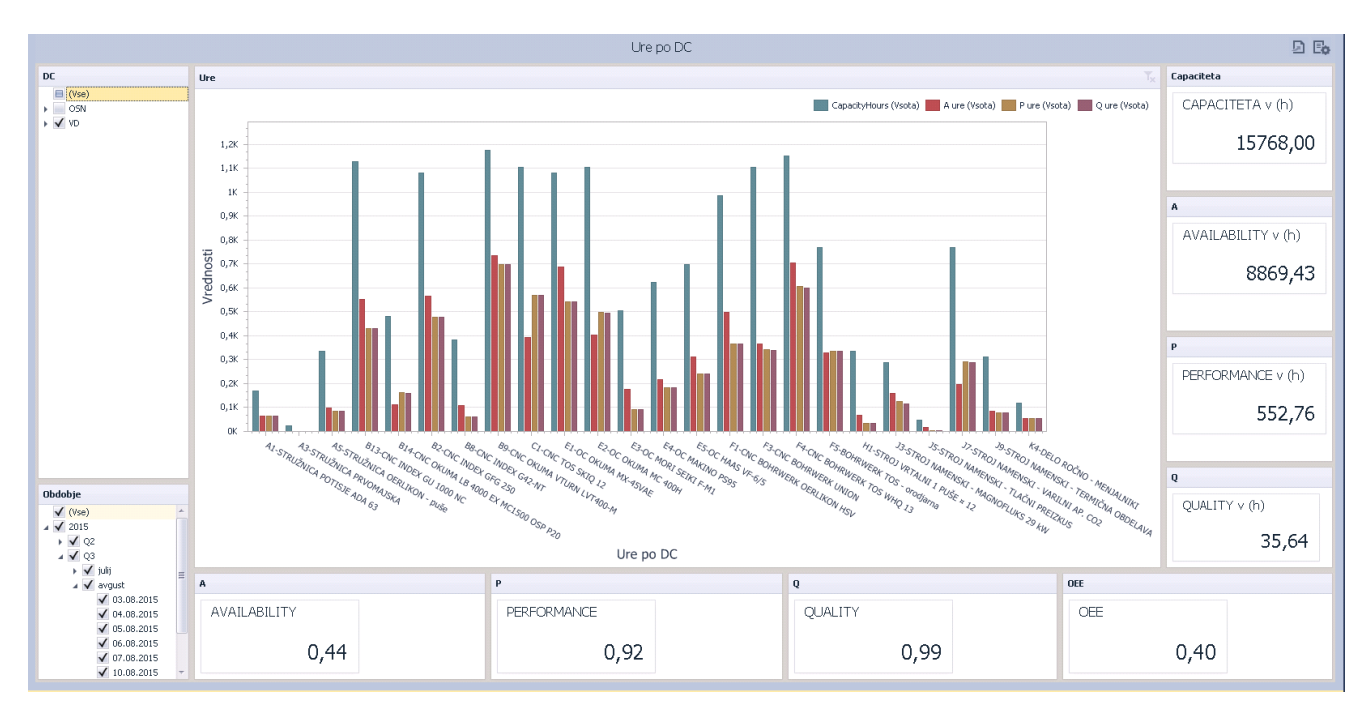

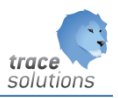

## <span id="page-15-0"></span>5.6 Pareto diagram zastojev

#### Parameter:

- Datum od:
- Datum do:

Filter:

- Lokacija in delovni center
- OEE faktor in vrsta zastoja
- Delavec
- Obdobje

#### Vsebina:

Kartica skupnega števila zastojnih ur.

Grafični prikaz zastojev urejen od najbolj pogostih proti najmanj pogostih.

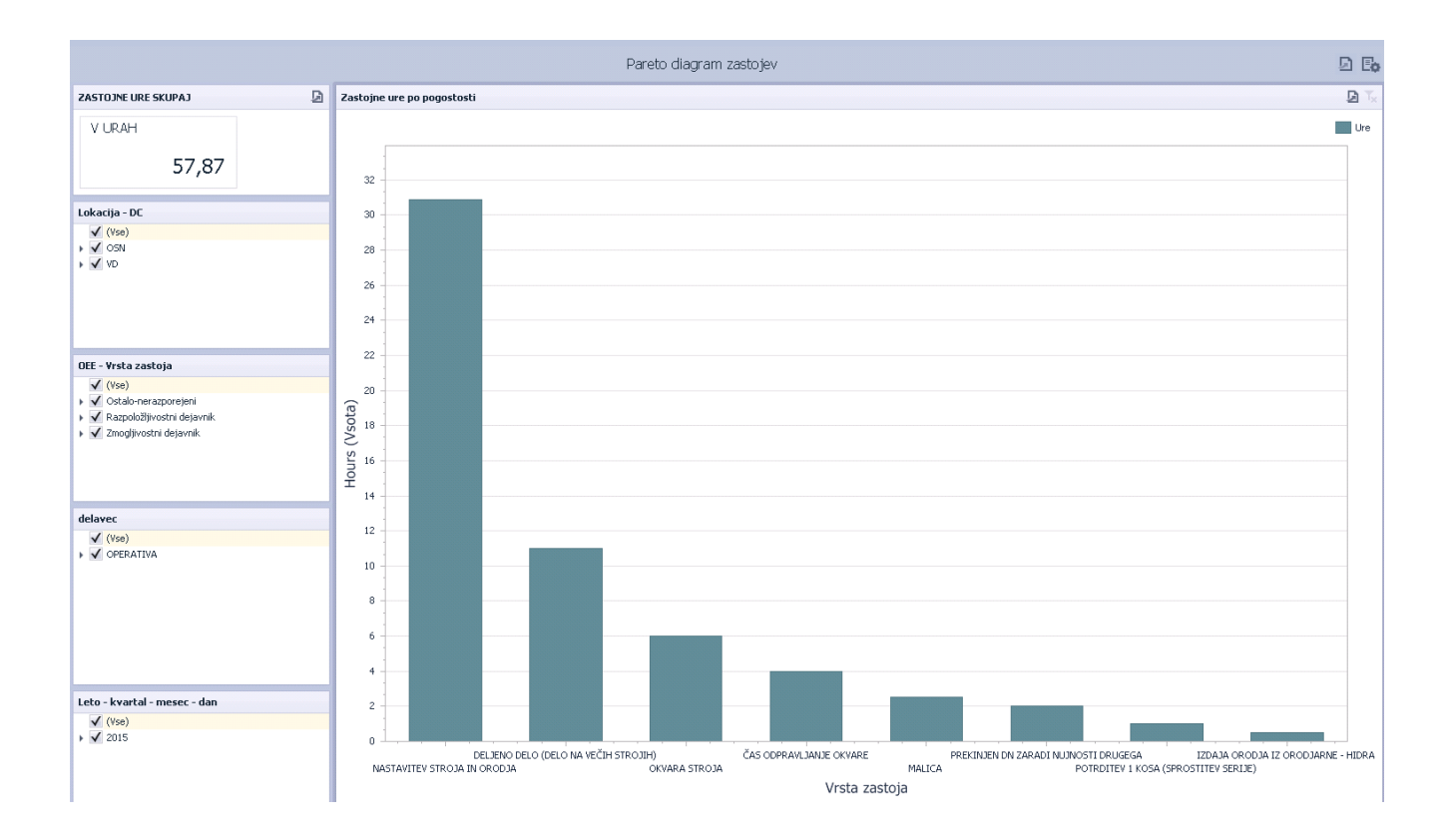

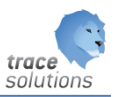

### <span id="page-16-0"></span>5.7 Raztreseni diagram zastojev po izmenah in št. dni zastojev

#### Parameter:

- Datum od:
- Datum do:

Filter:

- Lokacija in delovni center
- OEE faktor in vrsta zastoja
- Delavec
- Obdobje

#### Vsebina:

#### Kartica skupnega števila zastojnih ur

Grafični prikaz zastojev po OEE faktorju z možnostjo drill down na vrsto zastojev in od tam na delavca.

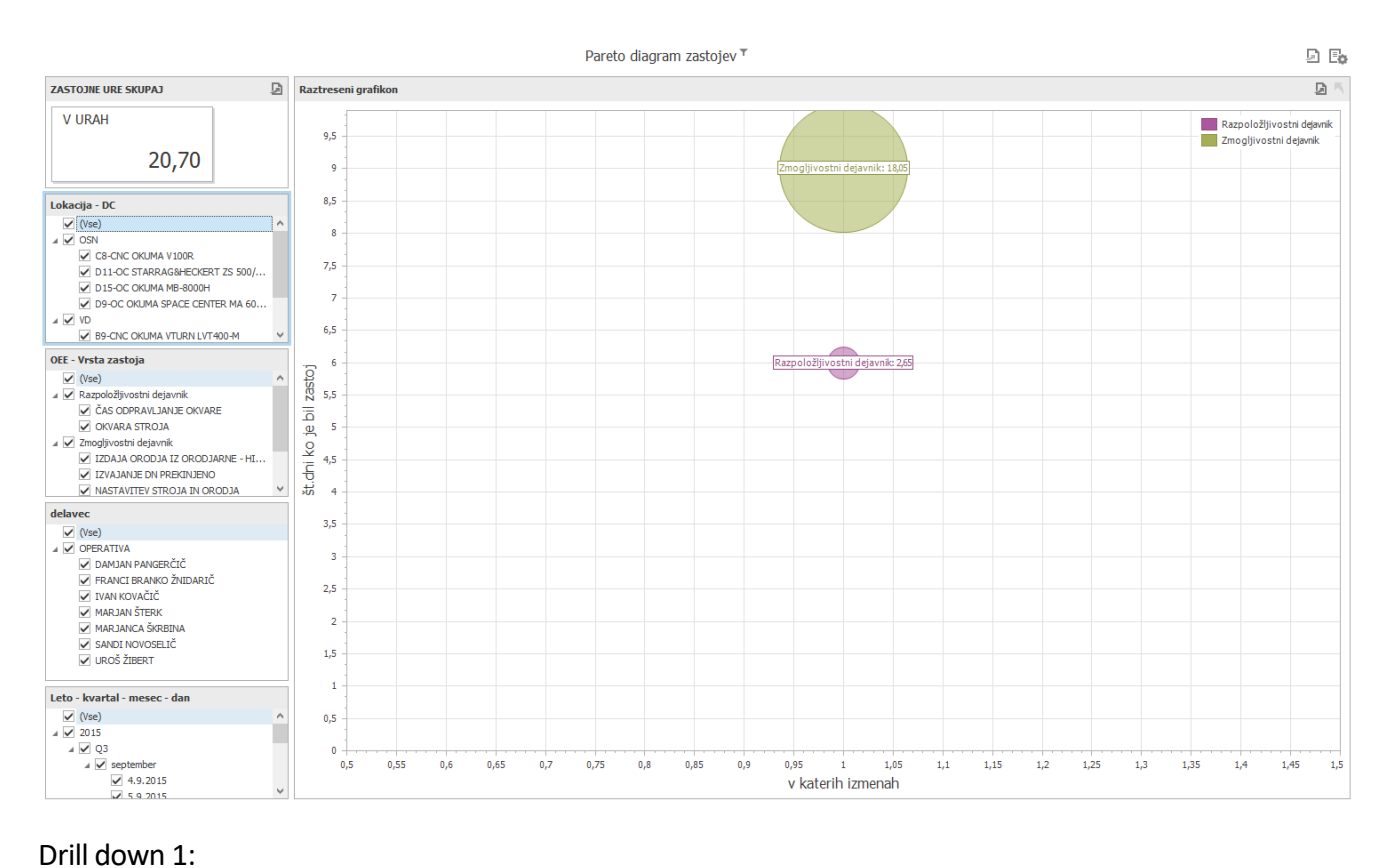

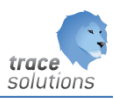

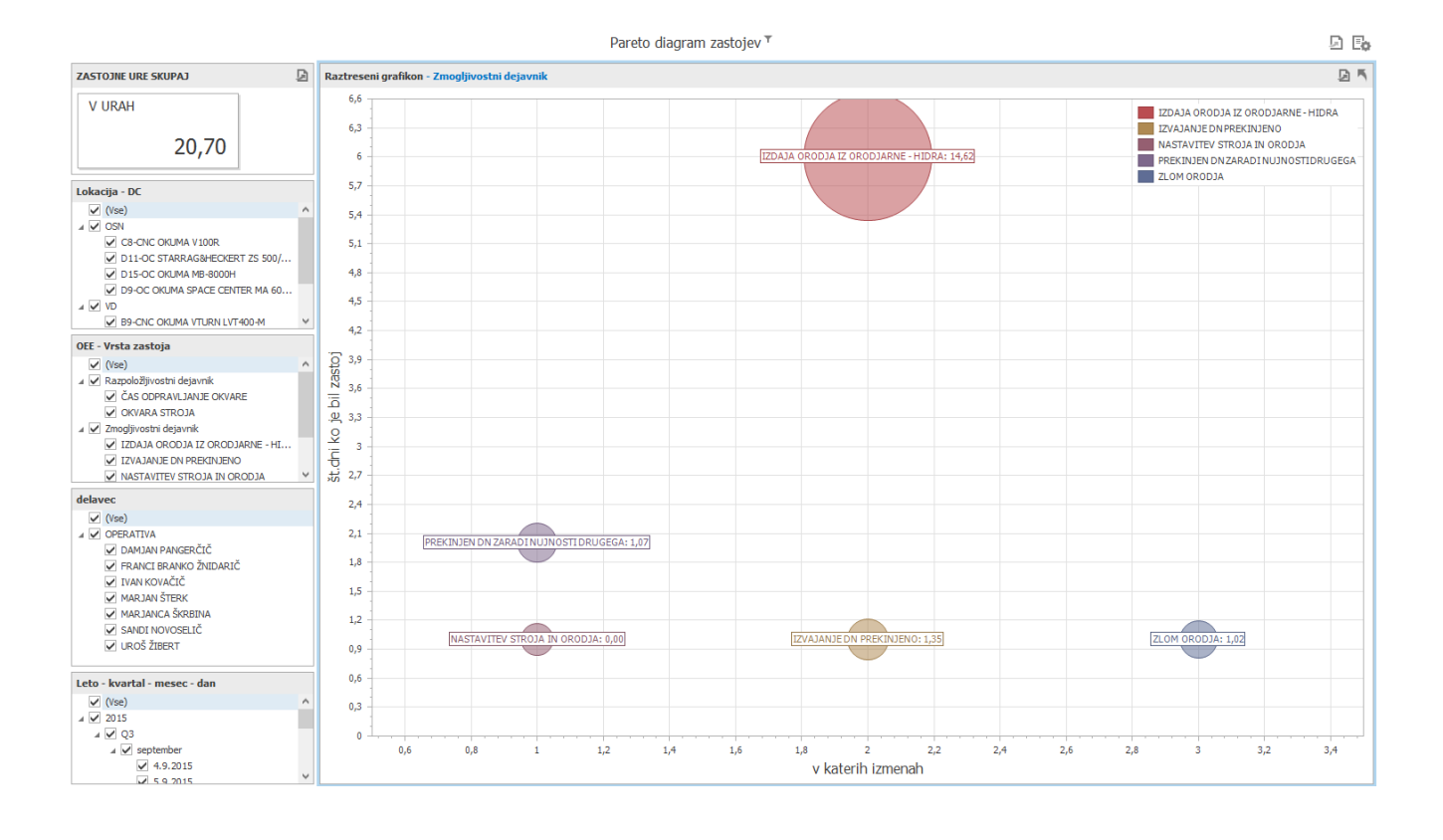

#### Drill down 2:

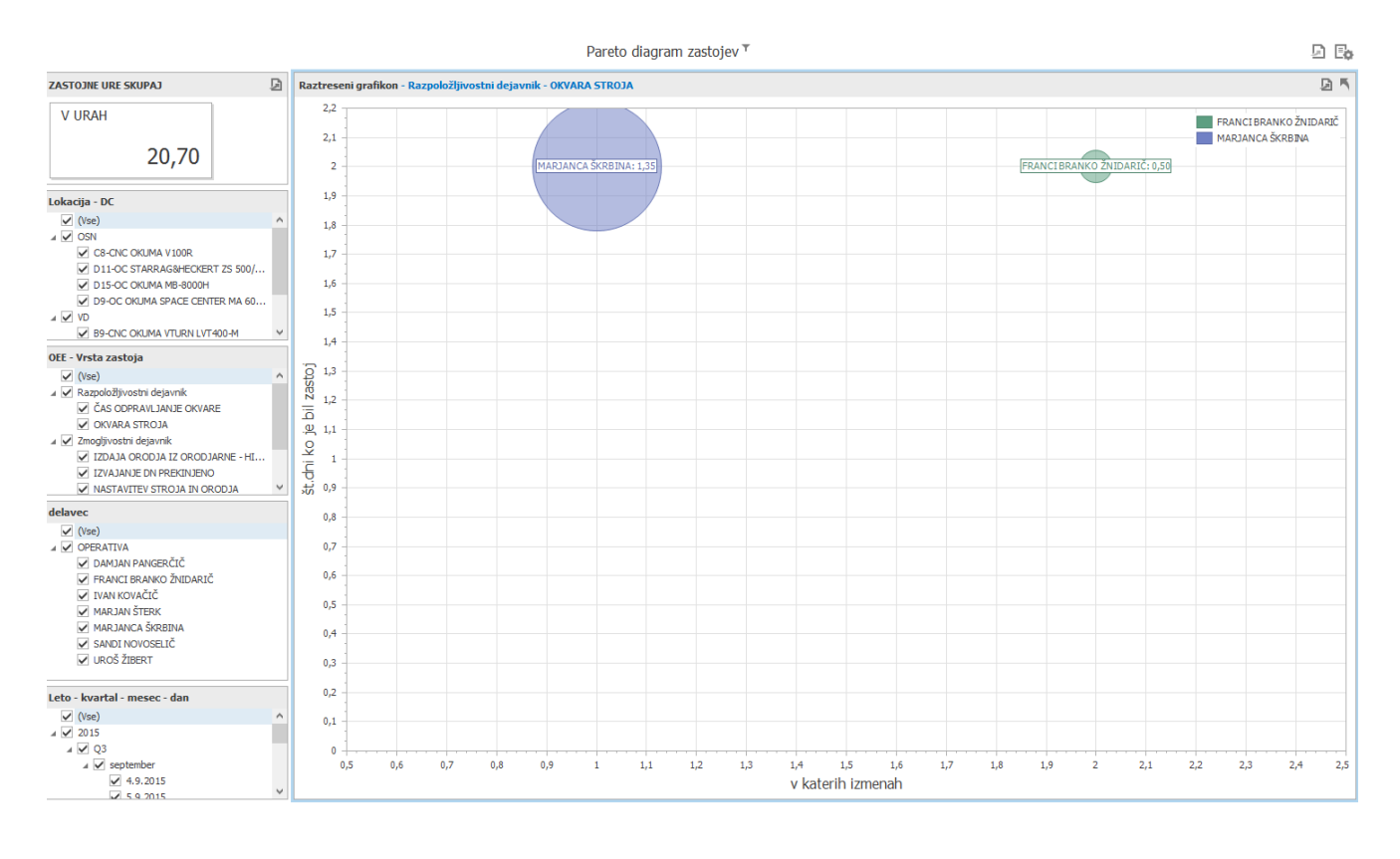

© KVINT d.o.o.